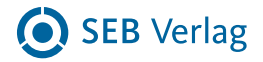

## **Arbeitshilfe zur Identifizierung von Interessenkonflikten**

Interessenkonflikte nach der FinVermV sind nicht zu vergleichen mit Interessenkonflikten bei der Vermittlung von Versicherungen (Zum Beispiel ist aus Sicht der FinVermV jede eigene Investition in vermittelte Produkte, ein dem Kunden mitzuteilender Interessen-konflikt).

## **Beispiele zu etwaigen Interessenkonflikten des Beraters (Gewerbetreibender oder Mitarbeiter):**

- In der Anlageberatung aus dem eigenen Interesse des Beraters;
- durch erfolgsbezogene Vergütungen des Beraters (z. B. Staffelprovisionen etc.);
- bei der Gewährung von Zuwendungen an den Berater;
- aus anderen Geschäftstätigkeiten des Beraters;
- aus Beziehungen mit Emittenten;
- durch die Erlangung von Informationen, die nicht öffentlich bekannt sind;
- aus persönlichen Beziehungen des Beraters;
- bei der Mitwirkung des Beraters in Aufsichts- oder Beiräten;
- falls der Berater selbst in bestimmte Produkte investiert ist.

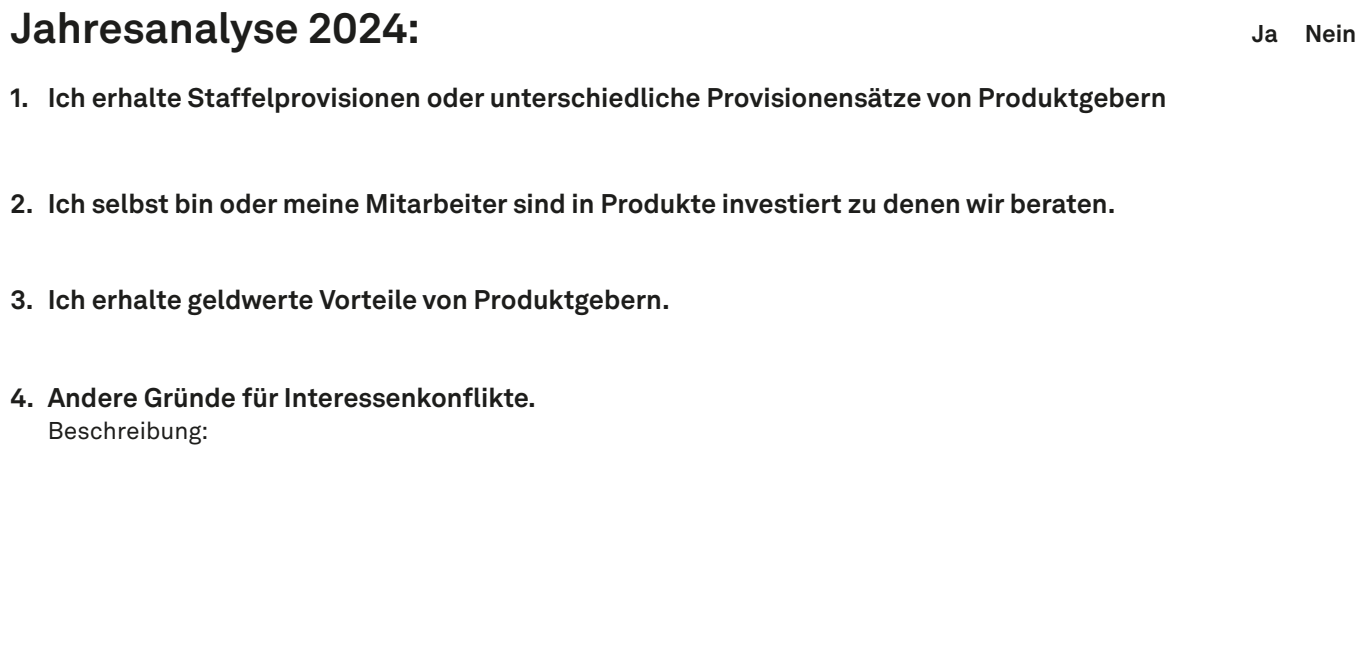

## **Mitteilungen an den Kunden in der Geeignetheitserklärung**

- zu 1. Ich erhalte bei unterschiedlichen Produkten z. T. unterschiedliche Provisionen. Meine Produktvorschläge sind dadurch nicht beeinflusst.
- zu 2. In manche der von mir vorgeschlagenen Produkte bin ich selbst investiert.
- Dies ist ohne Einfluss auf meine Empfehlung.
- zu 3. Meine Vorschläge sind durch die selbstverständlichen Aufmerksamkeiten der Produktgeber nicht beeinflusst.
- zu 4. Hier ist dem Kunden der Grund und ein angemessener Text mitzuteilen.

Ort, Datum Unterschrift